УДК ...

# **ТРЕБОВАНИЯ К ОФОРМЛЕНИЮ СТАТЕЙ И ИНФОРМАЦИОННЫХ МАТЕРИАЛОВ В НАУЧНО-ПРАКТИЧЕСКОМ ЖУРНАЛЕ "ЭЛЕКТРОТЕХНИКА И ЭЛЕКТРОМЕХАНИКА"**

#### Шумилов Ю.А., д.т.н., проф.

Национальный технический университет Украины "Киевский политехнический институт" Украина, 03056, Киев, пр-т Победы, 37, НТУУ "КПИ", кафедра "Электромеханика" тел. (044) 241-76-38

### Клименко Б.В., д.т.н., проф.

Национальный технический университет "Харьковский политехнический институт" Украина, 61002, Харьков, ул. Фрунзе, 21, НТУ "ХПИ", кафедра "Электрические аппараты" тел. (057) 707-62-81, факс (057) 707-66-01, E-mail: eie@kpi.kharkov.ua

### *Текст анотації українською мовою, до 5 рядків (для громадян України).*

*Текст аннотации на русском языке, до 5 строк***.** 

# ВВЕДЕНИЕ

В журнале публикуются результаты исследований и обзоры в области электрических машин и аппаратов, сильных магнитных полей и теоретической электротехники, не публиковавшиеся ранее, методические материалы по направлениям подготовки "Электротехника" и "Электромеханика", а также информационные материалы по профилю журнала.

Пакет документов направляемый в редакцию должен содержать:

1) в печатном варианте:

— статья либо информационный материал (1 экз.) выполненный на листах бумаги формата А4 плотностью 80 - 90 г/м<sup>2</sup>, отпечатанный на лазерном принтере с разрешающей способностью не менее 300 dpi;

— акт экспертизы с печатью (для граждан Украины). Официальное письмо с просьбой опубликовать статью (для граждан зарубежных стран);

— рецензия (подписывается доктором наук и заверяется печатью);

— копия документа об оплате за публикацию.

2) в электронном варианте:

— статья либо информационный материал выполненый по данным требованиям (без колонтитулов и нумерации страниц);

— аннотация на английском языке (авторы, название статьи, аннотация, ключевые слова);

— сведения об авторах (фамилия, имя, отчество полностью).

Аннотация и сведения об авторах выполняются в виде отдельного документа Microsoft Word с произвольным форматированием.

Оригинал статьи либо информационных материалов готовится только с использованием редактора Microsoft Word на одном из трех языков: украинском, русском, английском.

# ТРЕБОВАНИЯ К ОФОРМЛЕНИЮ СТАТЕЙ

Все разделы документа должны содержать поля: слева, справа, сверху – по 20 мм, снизу – 25 мм. Заполнение последнего листа должно быть не менее 80%.

Заголовок статьи содержит:

— код УДК;

— название статьи (Times New Roman 12pt, жирный, размещение по центру, заглавные буквы, не допускаются переносы);

— список авторов, ученая степень (при необходимости звание и должность), название организации, почтовый адрес, контактные телефоны (факс, E-mail). Для авторов различных организаций список приводится по данной выше форме;

— аннотации статьи на украинском (обязательно только для граждан Украины) и русском языках, объемом до 5 строк каждая, оформляются шрифтом Times New Roman 9 pt, жирный, курсив.

Между элементами заголовка статьи делается интервал в одну строку 10 pt.

# ОСНОВНОЙ ТЕКСТ СТАТЬИ

Текст размещается в двух колонках, расстояние между которыми 5 мм. Абзацные отступы (красная строка) – 7,5 мм. Текст набирается шрифтом Times New Roman 10 pt с одиночным межстрочным интервалом. Допускается разделение текста на разделы. Название раздела оформляется заглавными буквами и центрируется, нумерация – не обязательна (разделы ВВЕДЕНИЕ, ЗАКЛЮЧЕНИЕ и ЛИТЕРАТУРА, если такие имеются, не нумеруются). Перед названием раздела вставляется одна пустая строка.

Рисунки и широкие таблицы допускается размещать в одну колонку. Название выполняется шрифтом размером 9 pt. Допускается использование рисунков и таблиц без названия: Рис. 1, Таблица 1.

Таблица 1

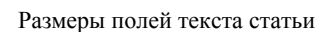

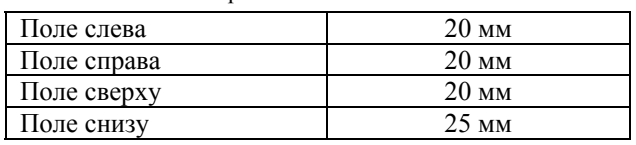

Рисунки распологаются в отдельных абзацах, с выравниванием по центру и оформляются как отдельные объекты, выполненые в редакторе рисунков *Microsoft Word* или всталенные в текст статьи в формате *bmp* или *jpg*.

Расположение рисунка поверх текста и применение альбомной ориентации бумаги не допускается.

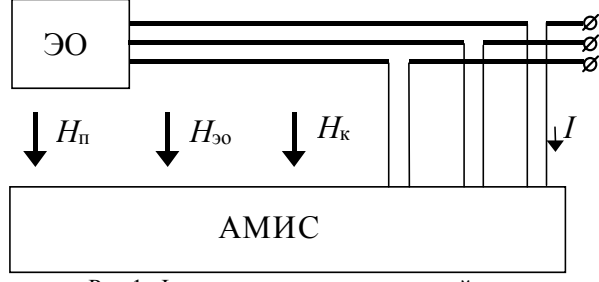

Рис.1. Функциональная схема устройства

Математические формулы создаются в виде отдельных объектов только в редакторе формул Microsoft Equation, располагаются по центру и нумеруются в пределах статьи, номер прижат к правой стороне колонки. За формулой должен следовать знак препинания, а если формула содержит пояснения, то они должны начинаться с нового абзаца со слова "где" без отступа

$$
N = \frac{\tau_{u \max}}{T_{k \text{ BHYTP}}},\tag{1}
$$

где  $\tau_{u \max}$  — ...,  $T_{k \text{ BHYTP}}$  — ...

Настройки редактора формул для меню "Размер" и "Стиль" символов представлены ниже:

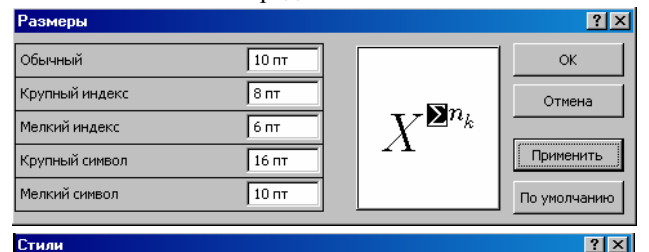

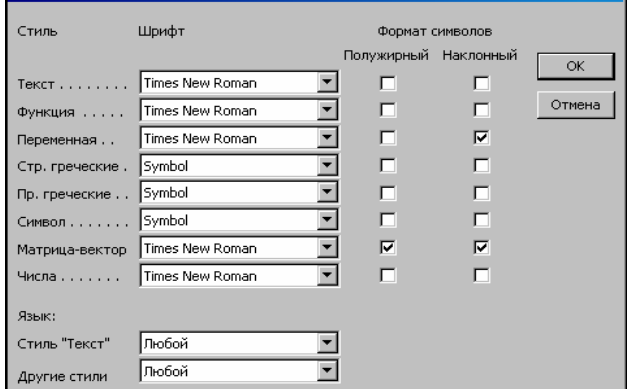

Кириллические символы в формулах должны быть выполнены в стиле "Текст".

Во избежание различного рода наложений символов в формулах не рекомендуется применять символ деления /, букву ℓ, а также изменять размер объекта формулы. Кроме того необходимо использовать символ умножения в виде точки.

Большие выражения и уравнения необходимо записывать в несколько строк

$$
Y = \varphi_0(S_n) + \gamma_0 \cdot \int_{S=0}^{S_n} \varphi_0 \cdot \sin(S_n - S) \cdot dS +
$$
  
+ 
$$
\gamma_0^2 \cdot \int_{S=0}^{S_n} P_0(S) \cdot \cos(S_n - S) \cdot dS .
$$
 (2)

Символы в формулах и в тексте статьи должны иметь одинаковые начертания.

Перечень используемой литературы размещается в конце текста. Размер шрифта - 9pt. После отступа одной пустой строки (10pt) от основного текста по центру колонки помещается слово ЛИТЕРАТУРА. Нумерация источников - в порядке ссылок по тексту либо в алфавитном порядке, номер помещается в квадратных скобках с выступом.

#### ЗАКЛЮЧЕНИЕ

Если Вы делаете ссылку на формулы, рисунки, таблицы или литературу, необходимо использовать следующие обозначения: (1), (1) и (2), (1) – (4); рис. 1, рис. 1,а, рис. 1 и 2; табл. 1, табл. 1 и 2; [1], [1 – 3, 5].

#### ЛИТЕРАТУРА

- [1] P.B. Johns, "A symmetrical condensed node for the TLM method", IEEE Trans. Microware Theory Tech., vol. MTT-35, Apr. 1997, pp. 370-377.
- [2] Шимони К. Теоретическая электротехника. М.: Мир,  $1964. - 272$  c.
- [3] Лавров В.Я. Численно-аналитический метод расчета помехонесущих магнитных полей // Техн. электродинамика. - 1983. - № 61. - С. 18-21.
- [4] Пат. 14813 А Україна. МКИ G 01 R 33/24. Спосіб визначення залишкової та індукованої складових компонента магнітної індукції статичного зовнішнього магнітного поля феромагнітного виробу / А.В. Єрисов, В.С. Лупіков, В.Ю. Розов та ін. - №95125251; Заявлено 12.12.95; Опубл. 30.06.97. Бюл. №3. — 6 с.
- [5] Минкевич А.В. Физическое пространство время и релятивистская космология // Тез. докл. 10-й Росссийск. Гравитац. конф. "Теоретические и экспериментальные проблемы общей теории относительности и гравитации" (г. Владимир, 20-27 июня 1999 г.). - М.: РГО, 1999.  $c$  84

В конце статьи, через интервал в 1-2 строки размера 10pt, на языке оригинала указывают дату поступления статьи в редакцию журнала (размер 9pt, курсив, расположение по правому краю). Например:

либо

Поступила 02.07.2004

Надійшла 02.07.2004

Материалы принимаются по адресу:

Кафедра "Электрические аппараты", НТУ "ХПИ", ул. Фрунзе, 21, г. Харьков, 61002, Украина

Электронные варианты материалов по E-mail: eie@kpi.kharkov.ua

Справки по телефонам: (057) 707-62-81 Клименко Борис Владимирович